IE 掐头去尾

1、拾取开始与结束时间

根据箭头方向确定航飞路线, 鼠标左键单机开始位置与结束位置, 记录开始时间与结束时间

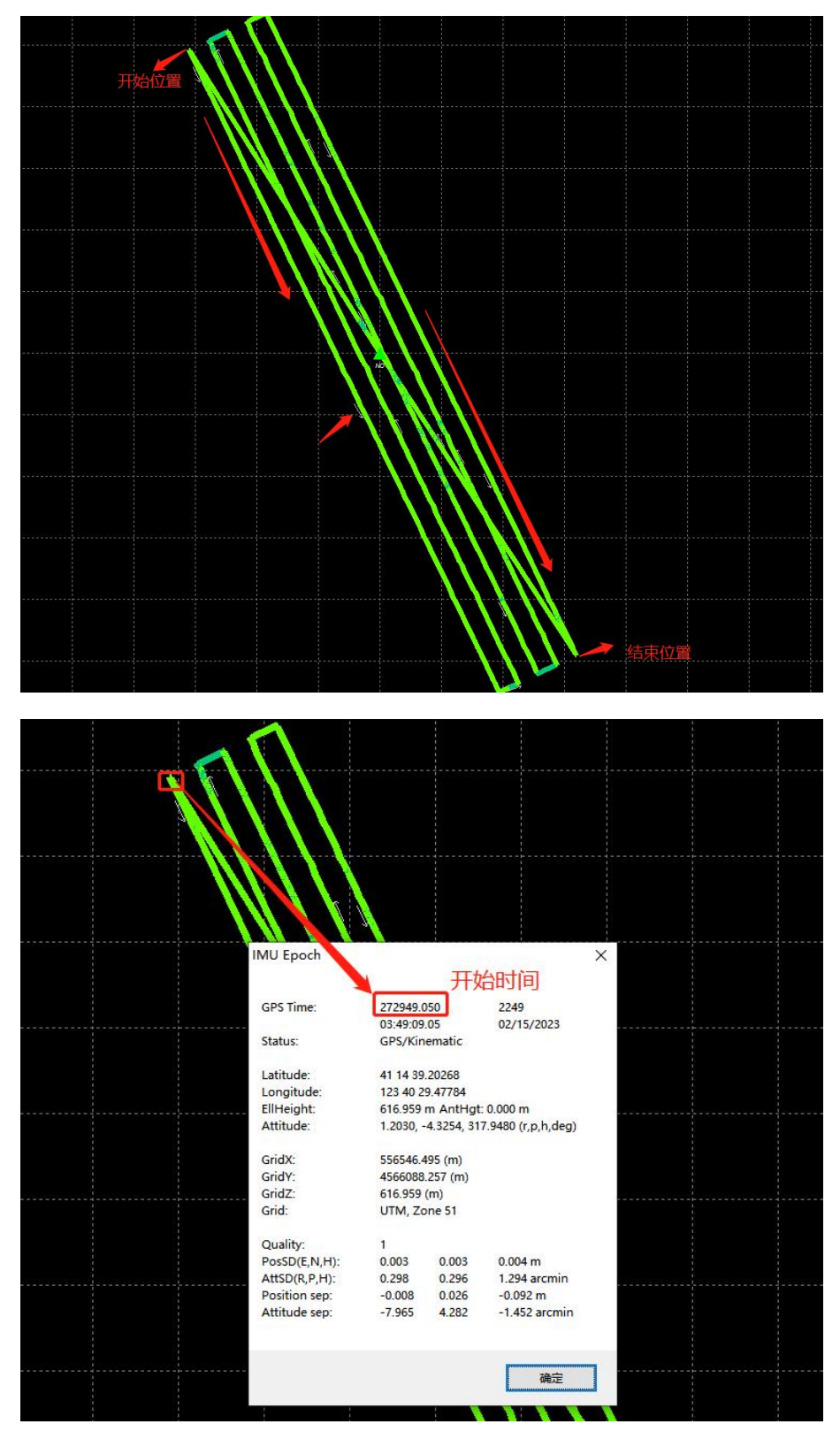

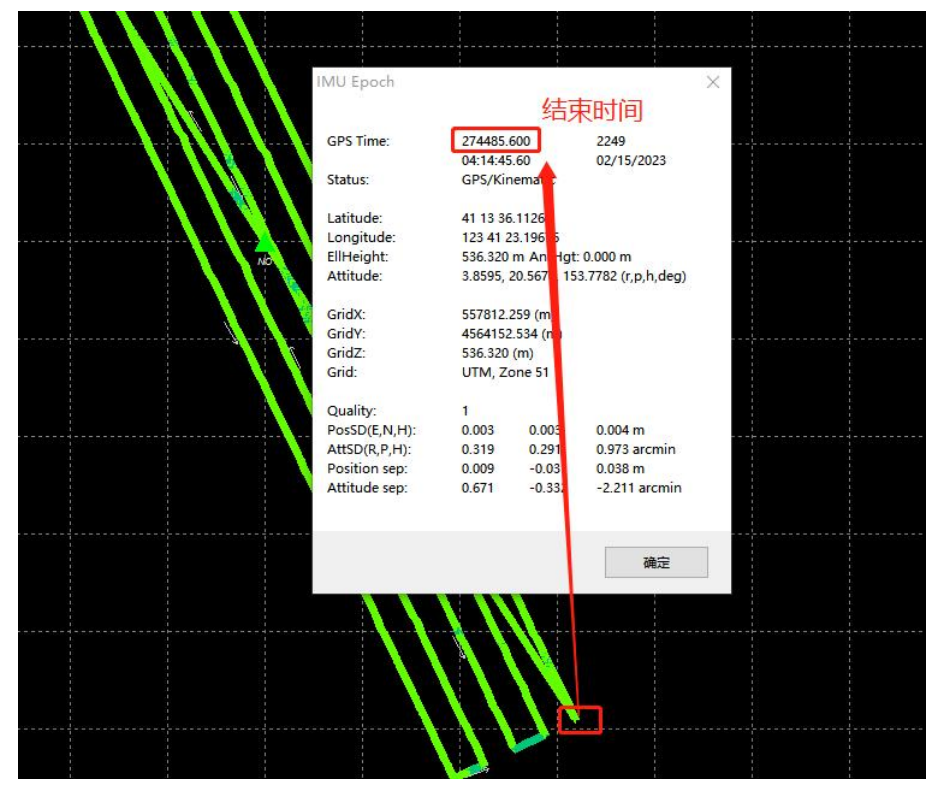

2、设置掐头去尾

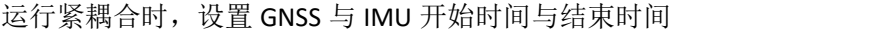

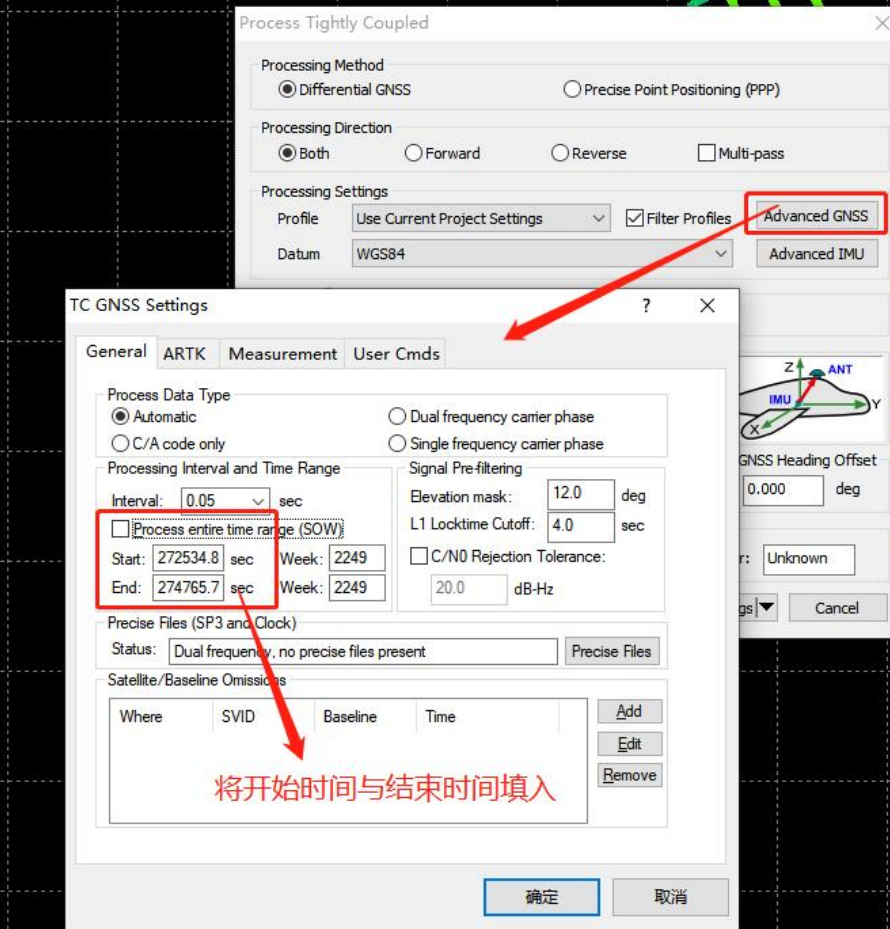

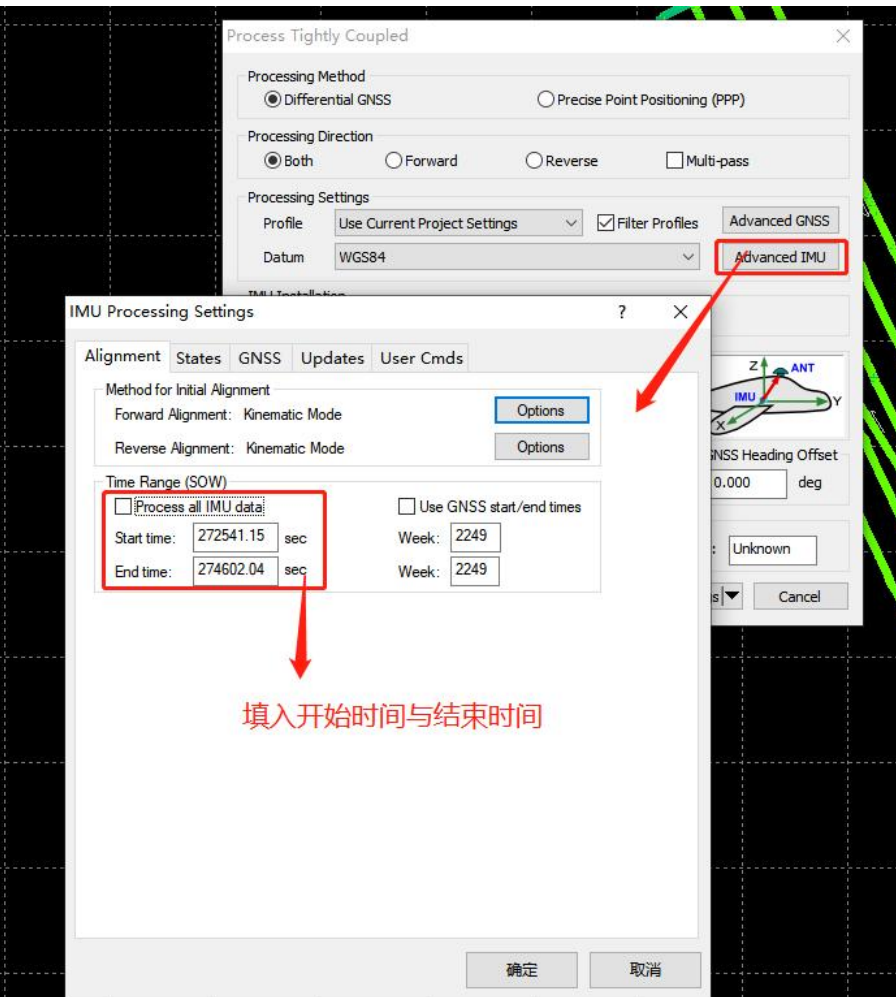

设置完成后,流程与常规流程一致,提交即可